#### **Allgemeine Geschäftsbedingungen**

- 1. Wie kaufe ich ein, Allgemeines
- 2. Vertragsabschluss
- 3. Preise
- 4. Versandkosten
- 5. [Zahlungsoptionen](/homepages/0/d101822727/htdocs/shop_content.php?coID=3#Wie-kaufe-ich-ein)
- 6. [Lieferzeit und Liefer](/homepages/0/d101822727/htdocs/shop_content.php?coID=3#vertragsschluss)frist
- 7. [Lieferbe](/homepages/0/d101822727/htdocs/shop_content.php?coID=3#preise)schränkungen für virtuelle Güter (Downloads)
- 8. [Gefahrenüberga](/homepages/0/d101822727/htdocs/shop_content.php?coID=3#versandkosten)ng, Versand, Lieferung
- 9. [Rücksendekosten](/homepages/0/d101822727/htdocs/shop_content.php?coID=3#zahlungsoptionen) bei Ausübung des Widerrufsrechts
- 10[. Widerrufsrecht bei Fer](/homepages/0/d101822727/htdocs/shop_content.php?coID=3#lieferzeit)[nabsatzverträgen](/homepages/0/d101822727/htdocs/shop_content.php?coID=3#lieferbeschränkungen)
- 11. Gewährleistungsrechte
- 12[. Abonnements/Abo-Versionen und Kü](/homepages/0/d101822727/htdocs/shop_content.php?coID=3#gefahren)[ndigungsfristen](/homepages/0/d101822727/htdocs/shop_content.php?coID=3#rücksendekosten)
- 13. [Gütesiegel inkl. Verhaltenskodex](/homepages/0/d101822727/htdocs/shop_content.php?coID=3#widerrufsrecht)
- 14. Eigentumsvorbehalt
- 15. [Verpackungsgesetz un](/homepages/0/d101822727/htdocs/shop_content.php?coID=3#gewährleistung)[d Entsorgung der Versandverp](/homepages/0/d101822727/htdocs/shop_content.php?coID=3#abos)ackung(en)
- 16. [Beschwerden/Streitschlichtung](/homepages/0/d101822727/htdocs/shop_content.php?coID=3#siegel)
- 17. [Software generell](/homepages/0/d101822727/htdocs/shop_content.php?coID=3#eigentum)
- 18. Gerichtsstand
- 19. [Anbieterkennzeichnung](/homepages/0/d101822727/htdocs/shop_content.php?coID=3#verpackung)

# **1. Wie [kaufe ich ein, Allge](/homepages/0/d101822727/htdocs/shop_content.php?coID=3#anbieter)meines**

Wenn Sie bei uns ein Produkt bestellen möchten, sind die aufgelisteten Punkte hilfreich um den Bestellprozess erfolgreich abzuschließen.

- 1. Klicken Sie unter **"Hersteller"** auf den gewünschten Hersteller.
- 2. Artikel anklicken und Produktdaten anschauen.
- 3. Artikel bei Kaufabsicht in den Warenkorb legen.
- 4. Einkauf fortsetzen oder zur Kasse gehen.
- 5. Kassenfunktion erst benutzen wenn der Einkauf beendet ist.
- 6. Lesen der Fernabsatzinformationen.
- 7. Neuanmeldung bei Neukunden durchführen mit Angabe **Ihrer Liefer- sowie E-Mail Adresse, damit wir Sie per E-Mail über Ihr Widerrufsrecht informieren können.**
- 8. Dem Bestellprozess folgen, um die Liefer- und Zahlungskonditionen anzugeben.
- 9. Die Information über den Zeitpunkt des Vertragsschlusses finden Sie im entsprechenden Abschnitt in unseren AGB.
- 10. Bestätigen Sie die Allgemeinen Geschäftsbedingungen, ansonsten kann die Bestellung nicht bearbeitet werden.
- 11. Auf der Kontrollseite die Richtigkeit Ihrer Angaben bestätigen.
- 12. Sie geben eine verbindliche Bestellung ab, wenn Sie den Online-Bestellprozess unter Eingabe der dort verlangten Angaben durchlaufen haben und im letzten Bestellschritt den Button **"Zahlungspflichtig bestellen"** anklicken. Nachdem Sie Ihre Bestellung abgeschickt haben, senden wir Ihnen eine E-Mail, die den Empfang Ihrer Bestellung bei uns bestätigt und deren Einzelheiten aufführt (Empfangsbestätigung).
- 13. **Geben Sie bei Überweisungen immer die Bestellnummer mit an, dies gewährleistet einen reibungslosen Ablauf.**

Allen Lieferungen, Leistungen, Angeboten und Verträgen des Verkäufers liegen ausschließlich diesen Bestimmungen zugrunde. Sie werden mit Vertragsabschluß, spätestens jedoch mit der Entgegennahme der Ware oder Leistung, als verbindlich anerkannt. Etwaige widersprechende Geschäftsbedingungen des Käufers gelten als ausdrücklich ausgeschlossen. Verbraucher i. S. d. Geschäftsbedingungen sind natürliche Personen, mit denen in Geschäftsbeziehung getreten wird, ohne dass diesen eine gewerbliche oder selbständige berufliche Tätigkeit zugerechnet werden kann. Unternehmer i. S. d. Geschäftsbedingungen sind natürliche oder juristische Personen oder rechtsfähige Personengesellschaften, mit denen in Geschäftsbeziehung getreten wird, die in Ausübung einer gewerblichen oder selbständigen beruflichen Tätigkeit handeln. Käufer i. S. d. Geschäftsbedingungen sind sowohl Verbraucher als auch Unternehmer.

## **2. Vertragsabschluss**

Die Darstellung der Produkte im Online-Shop stellen ein verbindliches Kaufangebot dar. Der Vertragsschluss erfolgt ausschließlich in deutscher Sprache. Nach Eingabe Ihrer persönlichen Daten und durch Anklicken des Buttons ''**Zahlungspflichtig bestellen**'' im abschließenden Schritt des Bestellprozesses geben Sie eine verbindliche Bestellung der im Warenkorb enthaltenen Waren ab. Die Bestätigung des Eingangs der Bestellung folgt unmittelbar nach dem Absenden der Bestellung. Der Kaufvertrag kommt mit Klick auf den Button ''**Zahlungspflichtig bestellen**'' zustande. Ihre Bestellungen werden bei uns gespeichert. Sollten Sie Ihre Unterlagen zu Ihren Bestellungen verlieren, wenden Sie sich bitte per eMail/Fax/Telefon an uns. Wir senden Ihnen eine Kopie der Daten Ihrer Bestellung gerne zu.

### **3. Preise**

Die Preise verstehen sich inklusive dem aktuell geltenden gesetzlicher Umsatzsteuersatz. Es gelten die Preise zum Zeitpunkt der Bestellung. Die Geltungsdauer unserer befristeten Angebote erfahren Sie jeweils dort, wo Sie im Shop dargestellt werden. Trotz sorgfältiger Bevorratung kann es vorkommen, dass ein Aktionsartikel schneller als vorgesehen ausverkauft ist. Es gilt: Nur solange der Vorrat reicht.

### **4. Versandkosten**

Die Versandkosten hängen von der Menge der bestellten Waren ab und werden Ihnen vor Abgabe Ihrer verbindlichen Bestellung deutlich mitgeteilt. Für die Lieferung innerhalb Deutschlands berechnen wir **5,90 €** bei einem Warenwert bis 250 Euro. Ab einem Warenwert von 250 Euro sind keine Versandkosten zu entrichten. Nachnahmegebühren innerhalb Deutschlands und Versandkosten ins Ausland sind gesondert zu entrichten.

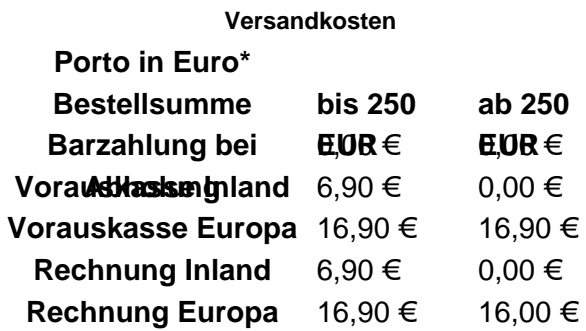

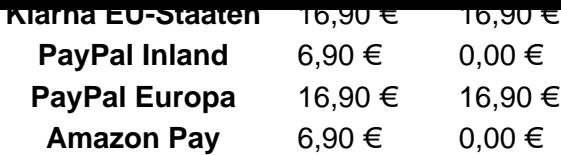

 \* Bitte beachten Sie, dass in nicht EU-Staaten Gebühren für Zölle und die jeweilige MwSt. des entsprechenden Landes anfallen.

# **5. Zahlungsoptionen:**

#### **Rechnung:**

Möglich bei Bestandskunden im Webshop ab der 3. Bestellung, Firmen- , Behörden oder Schulbestellungen per Fax, per E-Mail oder postalisch mit einem Zahlungsziel von 14 Tagen ohne Abzug.

#### **Klarna vormals Sofortüberweisung.de:**

Klarna vormals Sofort Überweisung - Ohne Registrierung - Maximal sicher dank PIN & TAN

#### **Amazon Pay:** Bezahlen über Amazon

Mit Bezahlen über Amazon können Sie auf http://www.originalsoftware.de mit den Zahlungs- und Versandinformationen aus

 Ihrem Amazon-Kundenkonto bezahlen. Das macht Einkaufen bei uns schnell, einfach und sicher. Wenn Sie Bezahlen über Amazon nutzen, [müssen Sie auf http://www.orig](http://www.originalsoftware.de/)inalsoftware.de kein Kundenkonto einrichten, sondern

 können direkt mit den Daten aus Ihrem Amazon-Konto bezahlen. Klicken Sie dazu im Warenkorb einfach auf den Button Bezahlen über Amazon. Anschließend kön[nen Sie die gewünschte Zahlun](http://www.originalsoftware.de/)gsart (z.B. Kreditkarte

 oder Lastschrift) und die Versandadresse aus Ihren bei Amazon hinterlegten Daten auswählen und den Einkauf bei uns abschließen.

 Beim Bezahlen über Amazon entstehen Ihnen keine zusätzlichen. Kosten und Ihre Zahlungsinformationen werden nicht weitergegeben. Weitere Informationen und Ihre Bestellübersicht zu Bezahlen über Amazon finden Sie unter https://payments.amazon.de

#### **PayPal :**

Zahlen Sie einfa[ch und bequem per PayPal. K](https://payments.amazon.de)reditkartenzahlung von Visa und Mastercard sind über den Zahlungsanbieter PayPal möglich. Nach Abschluss der Bestellung werden Sie zu PayPal weitergeleitet. Ihre Kreditkarten Angaben werden auf der PayPal Seite eingegeben um die Transaktion abzuschließen.

#### **Vorkasse:**

Die Auslieferung der Ware erfolgt nach Eingang des Bestellbetrages auf unserem Konto. Bei Download Produkten mit dem Status sofort herunterladen innerhalb von 10 Minuten. Sonst innerhalb von 24 Stunden während der Geschäftszeiten. Bei physikalischen Produkten erfolgt die Lieferung innerhalb von 2-3 Werktagen eingehend bei Ihnen. Bitte weisen Sie den zu zahlenden Betrag innerhalb von 7 Tagen an.

#### **Barzahlung bei Abholung:**

Zahlen Sie Bar bei Abholungen in unseren Geschäftsräumen.

# **6. Lieferzeit und Lieferfrist**

Die Lieferzeit der Ware ist in der Produktbeschreibung unter dem Punkt Lieferzeit ausgewiesen. Je nach Produkt und Verfügbarkeit weisen wir folgende Lieferstati aus:

### **Sofort herunterladen:**

Bei diesen Software Downloads erfolgt die Lieferung der Ware unmittelbar jedoch spätestens 10 Minuten nach Zahlungseingang (siehe Lieferfrist).

#### **Max. 24 Stunden während unserer Geschäftszeiten**

Bei diesen Software Downloads erfolgt die Lieferung der Ware innerhalb von 24 Stunden während der Geschäftszeiten (siehe Lieferfrist).

### **Lagernd, geliefert in 2-3 Werktagen**

Bei diesen, ausschließlich physikalischen Produkten die auf dem Postweg versendet werden, trifft das Produkt innerhalb von 2-3 Werktagen bei Ihnen ein (siehe Lieferfrist).

## **Lieferfrist**

Die Frist für die Lieferung beginnt bei Zahlung per

- -Vorauskasse am Tag nach Erteilung des Zahlungsauftrags an Ihre Bank
- -Bei Nachnahme oder Rechnung am Tag nach Vertragsschluss
- -Bei Paypal sofort
- -Bei Sofortüberweisung sofort
- -Bei Amazon Pay sofort zu laufen

Die Lieferfrist endet abhängig vom Lieferstatus am darauf folgenden Tag. Fällt der letzte Tag der Frist auf einen Samstag, Sonntag oder einen am Lieferort annerkannten allgemeinen Feiertag, so tritt an die Stelle eines solchen Tages der nächste Werktag.

**Bei Lieferverzögerungen werden wir Sie umgehend informieren. Sie erhalten dann von uns per E-Mail, oder sofern eine Telefonnummer angeben wurde eine Nachricht über den aktuellen Lieferstatus und ein neues Lieferdatum.**

## **7. Lieferbeschränkungen für virtuelle Güter (Downloads)**

Durch die aktuelle Umsatzsteuerregelung für den Vertrieb digitaler Produkte und Dienstleistungen an Private Kunden im Ausland müssen auf elektronischem Weg erbrachten Dienstleistungen (Downloads) an private Kunden außerhalb Deutschlands mit den jeweiligen geltenden Umsatzsteuer-Sätze des Landes vom Kunden berechnet und dort abgeführt werden. Bislang war diese in dem Staat zu entrichten, in dem das leistende Unternehmen ansässig ist (Deutschland). Da die buchhalterischen und systemspezifischen Prozesse zu Komplex sind um Gesetzeskonform handeln zu können, sind wir nur in der Lage an Unternehmer außerhalb Deutschlands mit gültiger Umsatzsteuer Identifikationsnummer Download Produkte liefern.

## **8. Gefahrenübergang, Versand, Lieferung**

Originalsoftware.de nach eigenem Ermessen bestimmen. Wir haben einen Rahmenvertrag mit dem Transportunternehmen DHL geschlossen, welches die bestellte Ware, Außnahme Download-Versionen, unseren Kunden zustellt.

## **9. Rücksendekosten bei Ausübung des Widerrufsrechts**

- 1. Der Kunde hat bei einem Widerruf des Vertrages die regelmäßigen Kosten der Rücksendung zu tragen.
- 2. **Hinweise zur Abwicklung der Rücksendung:** Bitte kontaktieren Sie unseren Kundendienst unter +49 (0)2237-5919425 und fordern Sie unser Reklamationsformular an, welches uns hilft Ihre Rücksendung schneller zu bearbeiten.

Die Hinweise sind keine zwingenden Voraussetzungen zur wirksamen Ausübung des Widerrufsrechts. Sie erreichen unseren Kundendienst Werktags von 9:00h bis 17:00h unter Telefon: +49 2237–5919425 sowie per E-Mail unter info(at)originalsoftware.de

**10. Widerrufsrecht für Verbraucher** Verbrauchern steht ein gesetzliches Widerrufsrecht zu. Verbraucher ist jede natürliche Person, die ein Rechtsgeschäft zu Zwecken abschließt, die überwiegend weder ihrer gewerblichen noch ihrer selbständigen beruflichen Tätigkeit zugerechnet werden kann.

**Widerrufsbelehrung** Sie haben das Recht, binnen vierzehn Tagen ohne Angabe von Gründen diesen Vertrag zu widerrufen.

Die Widerrufsfrist beträgt

- bei Verträgen über die Lieferung von digitalen Inhalten vierzehn Tage ab dem Tag des Vertragsabschlusses
- bei Kaufverträgen vierzehn Tage ab dem Tag, an dem Sie oder ein von Ihnen benannter Dritter, der nicht der Beförderer ist, die Waren in Besitz genommen haben bzw. hat und
- bei Verträgen über mehrere Waren, die Sie im Rahmen einer einheitlichen Bestellung bestellt haben und die getrennt geliefert werden vierzehn Tage ab dem Tag, an dem Sie oder ein von Ihnen benannter Dritter, der nicht der Beförderer ist, die letzte Teilsendung oder das letzte Stück in Besitz genommen haben bzw. hat

Um Ihr Widerrufsrecht auszuüben, müssen Sie uns (Originalsoftware.de GmbH & Co. KG, Jahnplatz 7c, D-50171 Kerpen, eMail: info(at)originalsoftware.de, Fax: 02237-5919427, Tel: 02237-5919425) mittels einer eindeutigen Erklärung (z.B. ein mit der Post versandter Brief, Telefax oder E-Mail) über Ihren Entschluss, diesen Vertrag zu widerrufen, informieren. Sie können dafür das beigefügte Muster-Widerrufsformular verwenden, das jedoch nicht vorgeschrieben ist. Sie können das Muster-Widerrufsformular oder eine andere eindeutige Erklärung auch auf unserer Webseite Muster-Widerrufsformular elektronisch ausfüllen und übermitteln. Machen Sie von dieser Möglichkeit Gebrauch, so werden wir Ihnen unverzüglich (z.B. per E-Mail) eine Bestätigung über den Eingang eines solchen Widerrufs übermitteln.

Zur Wahrung der Widerrufsfrist reicht es aus, da[ss Sie die Mitteilung über](http://www.originalsoftware.de/shop_content.php?coID=100) die Ausübung des Widerrufsrechts

vor Ablauf der Widerrufsfrist absenden.

**Folgen des Widerrufs** Wenn Sie diesen Vertrag widerrufen, haben wir Ihnen alle Zahlungen, die wir von Ihnen erhalten haben, einschließlich der Lieferkosten (mit Ausnahme der zusätzlichen Kosten, die sich daraus ergeben, dass Sie eine andere Art der Lieferung als die von uns angebotene, günstigste Standardlieferung gewählt haben), unverzüglich und spätestens binnen vierzehn Tagen ab dem Tag zurückzuzahlen, an dem die Mitteilung über Ihren Widerruf dieses Vertrags bei uns eingegangen ist. Für diese Rückzahlung verwenden wir dasselbe Zahlungsmittel, das Sie bei der ursprünglichen Transaktion eingesetzt haben, es sei denn, mit Ihnen wurde ausdrücklich etwas anderes vereinbart; in keinem Fall werden Ihnen wegen dieser Rückzahlung Entgelte berechnet. Wir können die Rückzahlung verweigern, bis wir die Waren wieder zurückerhalten haben oder bis Sie den Nachweis erbracht haben, dass Sie die Waren zurückgesandt haben, je nachdem, welches der frühere Zeitpunkt ist.

Sie haben die Waren unverzüglich und in jedem Fall spätestens binnen vierzehn Tagen ab dem Tag, an dem Sie uns über den Widerruf dieses Vertrags unterrichten, an uns zurückzusenden oder zu übergeben. Die Frist ist gewahrt, wenn Sie die Waren vor Ablauf der Frist von vierzehn Tagen absenden.

**Ende der Widerrufsbelehrung** Das Widerrufsrecht besteht nicht bei folgenden Verträgen:

**Verträge zur Lieferung von Ton- oder Videoaufnahmen oder Computersoftware in einer versiegelten Packung, wenn die Versiegelung nach der Lieferung entfernt wurde.**

## **11. Gewährleistungsrechte**

Für alle Waren, die im Shop angeboten werden, bestehen gesetzliche Gewährleistungsrechte gem. den Bestimmungen des Kaufrechts.

## **12. Abonnements/Abo-Versionen und Kündigungsfristen**

Durch den Abschluss eines Abonnements erklärt sich der Kunde damit einverstanden, dass das Abonnement sich automatisch verlängert, sofern es nicht fristgerecht gekündigt wird.

Die Kündigungsfristen für jedes Abonnement sind in den entsprechenden Artikeln im Onlineshop deutlich angegeben. Der Kunde ist verpflichtet, diese Fristen zu beachten und rechtzeitig zu kündigen, wenn er die automatische Verlängerung verhindern möchte.

Die Kündigung hat schriftlich an **info(at)originalsoftware.de** zu erfolgen und muss vor Ablauf der jeweiligen Frist eingehen, um wirksam zu sein.

Der Kunde erkennt an, dass er für die pünktliche Kündigung selbst verantwortlich ist und dass automatische Verlängerungen gemäß den angegebenen Kündigungsfristen erfolgen. Bei Nichtkündigung verlängert sich das Abonnement automatisch um den jeweils angegebenen Zeitraum.

Originalsoftware.de behält sich das Recht vor, die Kündigungsfristen und Bedingungen für Abonnements nach eigenem Ermessen, z.B. durch Preiserhöhungen der Hersteller im Folgejahr, zu ändern. Kunden werden über derartige Änderungen rechtzeitig informiert.

### **13. Software generell**

Eigentümer der Software bleibt der jeweilige Hersteller. Dies gilt sowohl für das Original als auch für jede Kopie. Bestimmungen dieser Geschäftsbedingungen, die die Übertragung von Eigentumsrechten betreffen, gelten sinngemäß auch für die Nutzungsrechte an Software. Für die Lieferung von Software gelten über die Bestimmungen dieser Geschäftsbedingungen hinaus die dem Datenträger beiliegenden oder auf ihm befindlichen Bedingungen.

#### **Sicherungskopien bei Software-Downloads**

Originalsoftware.de fertigt im Auftrag des Kunden eine Sicherungskopie an, sodass der Kunde immer und jederzeit über den mitgeteilten Downloadlink die Software erneut herunterladen kann. Als Ausnahme gelten die Produkte, wo der Kunde sich beim Hersteller registrieren muss. Nach dieser Registrierung erfolgt der Download der Software aus dem Online Konto des Kunden des jeweiligen Herstellers.

### **14. Eigentumsvorbehalt**

Bis zur vollständigen Bezahlung bleibt die Ware unser Eigentum.

## **15. Hinweis auf Gütesiegel inkl. Verhaltenskodex**

Unser Shop www.originalsoftware.de trägt das Gütesiegel EHI Geprüfter Online-Shop. Um dieses Siegel zu erhalten, werden wir regelmäßig von der EHI Retail Institute GmbH auf die Einhaltung der Kriterien des EHI-Verhaltenskodex überprüft. Sie können den Verhaltenskodex unter diesem Link einsehen: https://ehi-siegel.de/shopbetreiber/ehi-siegel/pruef-kriterien-bedingungen/pruef-kriterien/ .

## **16. Verpackungsgesetz und Entsorgung der Versandverpackung(en)**

Mit Inkrafttreten des neuen Verpackungsgesetzes ab 1. Januar 2019 in Deutschland wurde ein wichtiges umweltpolitisches Ziel umgesetzt, unsere endlichen Ressourcen zu schonen. Um diesem Anspruch fortlaufend gerecht zu werden, wurde die alte Verpackungsverordnung abgelöst. Ziel des Gesetzes ist es, Auswirkungen von Verpackungsabfällen auf die Umwelt zu vermeiden oder zu verringern.

Wir, die Originalsoftware.de GmbH & Co. KG, tragen unseren Beitrag zur Natur bei, indem wir Mitglied im Dualen System Deutschland GmbH sind. Unsere Versandverpackungen tragen das Logo "Der Grüne Punkt". Mit den von uns entrichteten Beiträgen an das Duale System bietet "Der Grüne Punkt" flächendeckende und haushaltsnahe, d. h. beim Endverbraucher befindliche Systeme zur Erfassung, Sortierung und Verwertung von Verkaufsverpackungen mit gleichzeitiger Übernahme sämtlicher Pflichten aus dem neuen Verpackungsgesetz (Zentrale Stelle Verpackungsregister (ZSVR) sowie Datenbank "LUCID"). Originalsoftware.de GmbH & Co. KG ist ab 01.01.2019 als Hersteller von systembeteiligungspflichtigen Verpackungen unter der Registrierungsnummer DE4900152270989 registriert.

## **17. Beschwerden/Streitschlichtung**

Die Verkäuferin ist nicht bereit und verpflichtet, an Streitbeilegungsverfahren vor einer Verbraucherschlichtungsstelle teilzunehmen.

### **18. Gerichtsstand**

Landgericht Köln. Hat der private Endverbraucher keinen Wohnsitz innerhalb der Europäischen Union, so ist unser Geschäftssitz Gerichtsstand. Im Verkehr mit Endverbrauchern innerhalb der Europäischen Union kann auch das Recht am Wohnsitz des Endverbrauchers anwendbar sein, sofern es sich zwingend um verbraucherrechtliche Bestimmungen handelt.

#### **19. Anbieterkennzeichnung Originalsoftware.de GmbH & Co. KG Jahnplatz 7c**

**D-50171 Kerpen**

**Handelsregister: Originalsoftware.de GmbH & Co. KG: HRA 22608, Amtsgericht Köln UST-IdNr.: DE814192010** 

**Persönlich haftend:** 

**NetComet Verwaltungs GmbH Jahnplatz 7c D-50171 Kerpen Handelsregister: NetComet Verwaltungs GmbH: HRB 54103, Amtsgericht Köln** 

**Vertreten durch: André Altmann, Yvonne Basantny**

**Postanschrift: Originalsoftware.de GmbH & Co. KG Jahnplatz 7c D-50171 Kerpen Deutschland Telefon: +49 2237–5919425 Telefax: +49 2237-5919427 www.originalsoftware.de**

Kundenservice: info(at)originalsoftware.de  [Telefon: 02237–5919425 K](http://www.originalsoftware.de)undenservice erreichbar Mo-Fr, 9:00-12:00 und 13:00-16:00 Uhr Bestellfax: 02237-5919427